<span id="page-0-0"></span>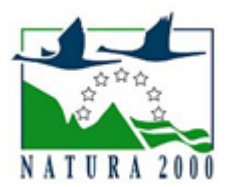

# NATURA 2000 - STANDARDOWY FORMULARZ DANYCH

dla obszarów specjalnej ochrony (OSO), proponowanych obszarów mających znaczenie dla Wspólnoty (pOZW), obszarów mających znaczenie dla Wspólnoty (OZW) oraz specjalnych obszarów ochrony (SOO)

OBSZAR PLH060021

NAZWA NAZWA<br>OBSZARU Świdnik

# ZAWARTOŚĆ

- **[1. IDENTYFIKACJA OBSZARU](#page-0-1)**
- $\bullet$ [2. POŁOŻENIE OBSZARU](#page-0-2)
- **[3. INFORMACJE PRZYRODNICZE](#page-1-0)**
- [4. OPIS OBSZARU](#page-1-1)
- [6. POWIĄZANIA OBSZARU](#page-3-0)
- [7. MAPA OBSZARU](#page-3-1)

## <span id="page-0-1"></span>1. IDENTYFIKACJA OBSZARU

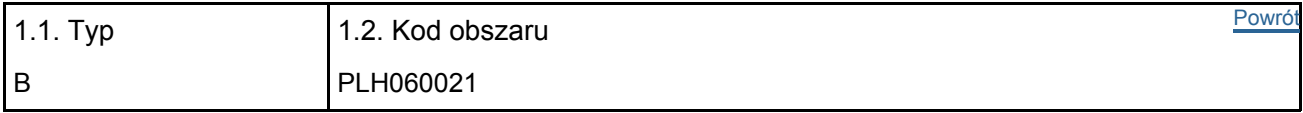

### 1.3. Nazwa obszaru

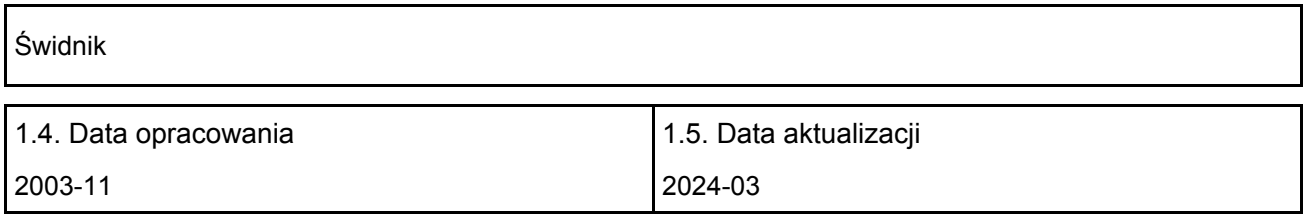

### 1.6. Instytucja lub osoba przygotowująca wniosek:

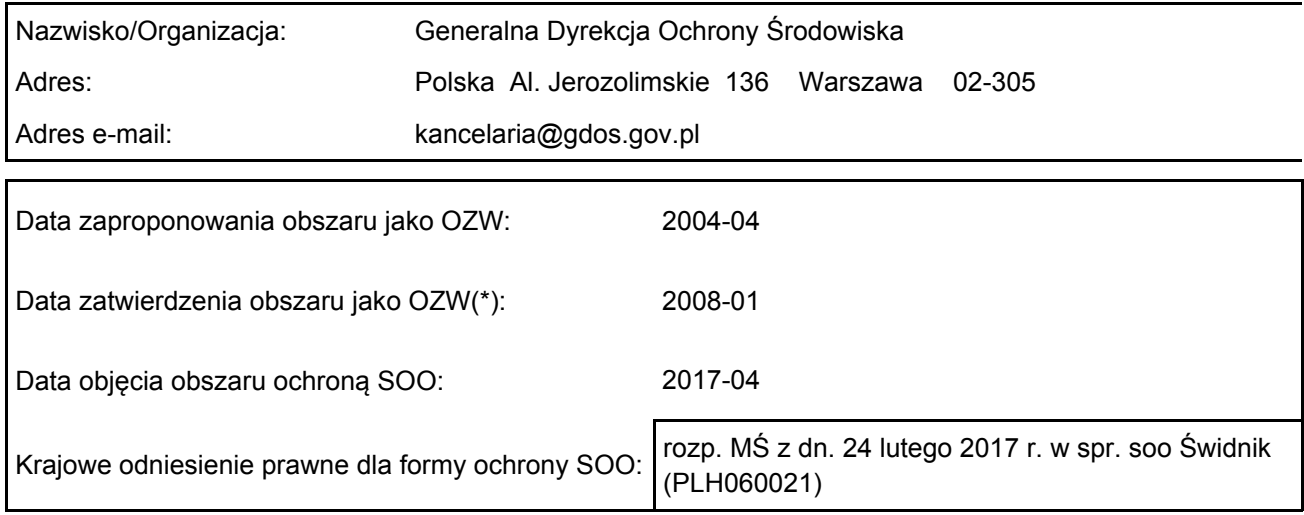

# <span id="page-0-2"></span>2. POŁOŻENIE OBSZARU

2.1. Położenie centralnego punktu [wartości dziesiętne stopni]:

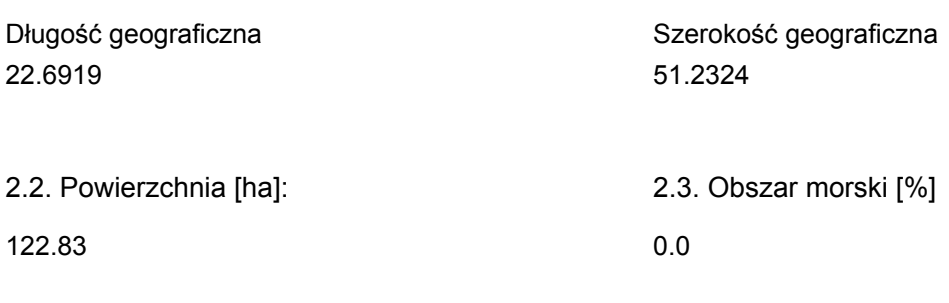

2.5. Kod i nazwa regionu administracyjnego

Kod poziomu NUTS 2 Nazwa regionu

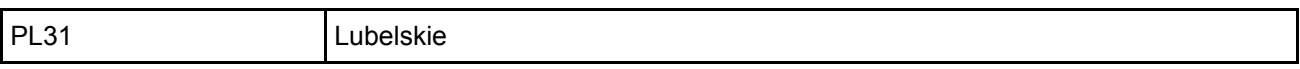

2.6. Region biogeograficzny

Kontynentalny (100.0 %)

## <span id="page-1-0"></span>3. INFORMACJE PRZYRODNICZE

### 3.2. Gatunki objęte art. 4 dyrektywy 2009I147IWE i gatunki wymienione w załączniku II do dyrektywy 92I43IEWG oraz ocena znaczenia obszaru dla tych gatunków

[Powrót](#page-0-0)

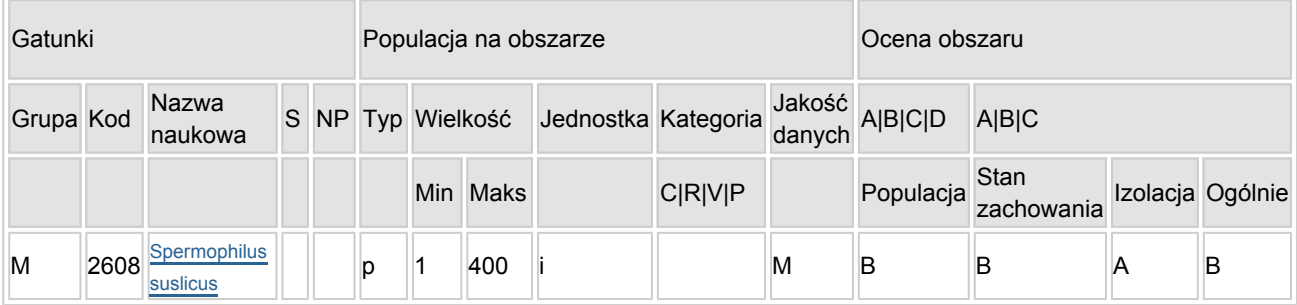

- Grupa:  $A =$  płazy,  $B =$  ptaki,  $F =$  ryby,  $I =$  bezkręgowce,  $M =$  ssaki,  $P =$  rośliny,  $R =$  gady.
- S: jeśli dane o gatunku są szczególnie chronione i nie mogą być udostępnione publicznie, należy wpisać "tak".
- NP: jeśli dany gatunek nie występuje już na danym terenie, należy wpisać "x" (opcjonalnie).
- Typ: p = osiadłe, r = wydające potomstwo, c = przelotne, w = zimujące (w przypadku roślin i gatunków niemigrujących należy użyć terminu "osiadłe").
- Jednostka: i = osobniki pojedyncze, p = pary lub inne jednostki według standardowego wykazu jednostek i kodów zgodnego ze sprawozdawczością na podstawie art. 12 i 17 (zob. [portal referencyjny](http://bd.eionet.europa.eu/activities/Natura_2000/reference_portal)).
- $\bullet$  Kategorie liczebności (kategoria): C = powszechne, R = rzadkie, V = bardzo rzadkie, P = obecne wypełnić, jeżeli brak jest danych (DD), lub jako uzupełnienie informacji o wielkości populacji.
- Jakość danych: G = "wysoka" (np. na podstawie badań); M = "przeciętna" (np. na podstawie częściowych danych i ekstrapolacji);  $P =$  "niska" (np. zgrubne dane szacunkowe); DD = brak danych (kategorię tę należy stosować wyłącznie, jeśli nie da się dokonać nawet zgrubnej oceny wielkości populacji - w takiej sytuacji można pozostawić puste pole dotyczące wielkości populacji, jednak pole "Kategorie liczebności" musi być wypełnione).

# <span id="page-1-1"></span>4. OPIS OBSZARU

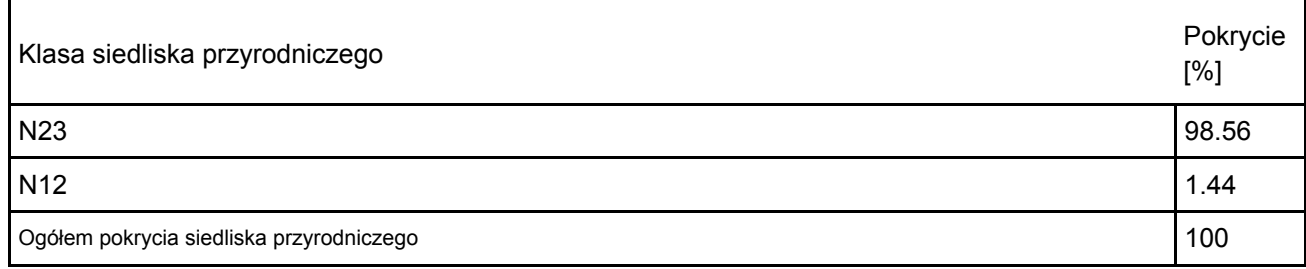

Dodatkowa charakterystyka obszaru:

Obiekt położony jest na Wyżynie Lubelskiej, na płaskowyżu świdnickim. Jest to trawiasta płyta lotniska. Wymiary lotniska są następujące: długość 1240 m (północ - południe), szerokość 1000 m (wschód-zachód). Teren lotniska jest minimalnie nachylony w kierunku północnym. Trawiasta powierzchnia lotniska jest w sposób ciągły konserwowana (wyrównywane są nierówności i podsiewana jest trawa). Całość lotniska koszona jest dwukrotnie, natomiast pasy startowe - 6-krotnie w ciągu roku.

#### 4.2. Jakość i znaczenie

Jest to najliczniejsza z 7 zwartych kolonii susła perełkowanego w Polsce.

### 4.3. Zagrożenia, presje i działania mające wpływ na obszar

Najważniejsze oddziaływania i działalność mające duży wpływ na obszar

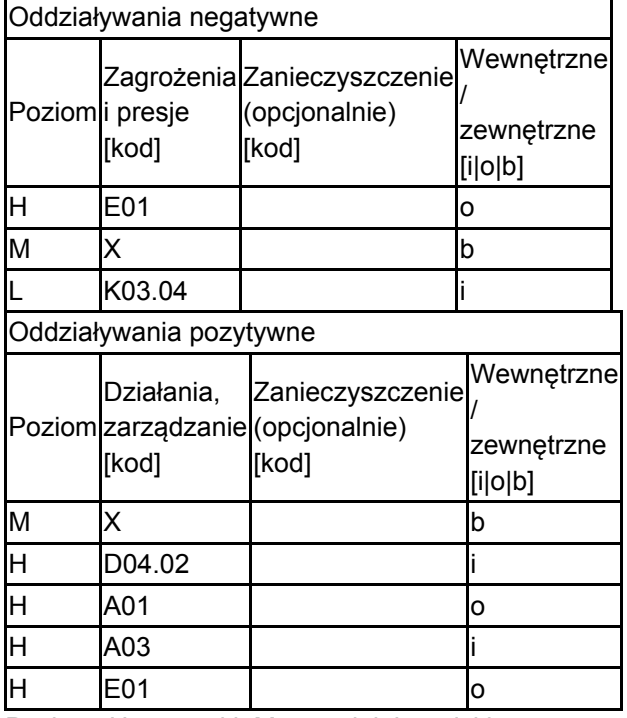

Poziom: H = wysoki, M = sredni, L = niski.

Zanieczyszczenie: N = stosowanie azotu, P = stosowanie fosforu/fosforanów, A = stosowanie kwasów/zakwaszanie, T = toksyczne chemikalia nieorganiczne,

O = toksyczne chemikalia organiczne, X = zanieczyszczenia mieszane.

 $i$  = wewnętrzne,  $o$  = zewnętrzne,  $b$  = jednoczesne.

4.4. Własność (opcjonalnie)

| Krajowa/federalna |  |
|-------------------|--|
| Kraj              |  |
|                   |  |

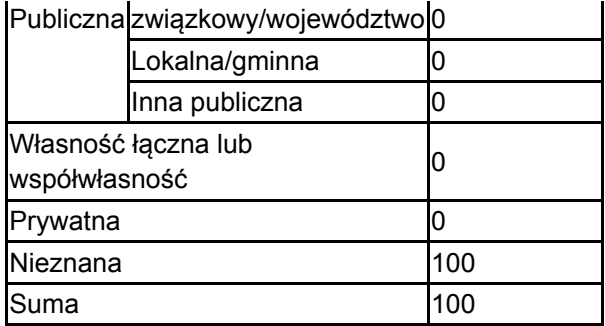

### 4.5. Dokumentacja (opcjonalnie)

1. Głowaciński Z., Męczyński S. 2001. Spermophilus suslicus (Guldenstaedt, 1770) suseł perełkowany. Polska czerwona księga zwierząt. Kregowce. Red. Z. Głowaciński. wyd. 2 s. 64-67.2. Męczyński S. 2000. Suseł perełkowany Spermophilus suslicus Guld. w Polsce - rozsiedlenie, zmiany liczebności osobników w populacjach, zagrożenie i ochrona. Materiały VIII Ogólnopolskiej Konferencji Teriologicznej, Lublin, 25-27.IX.2000 r.3. Męczyński S., Grądziel T., Styka R., Duda P., Próchnicki K. 2001. Inwentaryzacja stanowisk susła perełkowanego (Spermophilus suslicus Guld.) na Zamojszczyźnie w roku 2001. Opracowanie zlecone przez Wydział Ochrony Środowiska i Rolnictwa Lubelskiego UW. Lublin. Msc. ss. 58.4. Męczyński S., Styka R., Piskorski M. 1999. Raport o stanie populacji susła perełkowanego (Spermophilus suslicus Guld.) w województwie lubelskim. Sprawozdanie z inwentaryzacji stanowisk. Cz. I i II. Lublin. Msc.5. Próchnicki K. 2012. Dokumentacja Planu Zadań Ochronnych dla obszaru Natura 2000 Świdnik PLH060021.

### <span id="page-3-0"></span>6. ZARZĄDZANIE OBSZAREM

6.1. Organ lub organy odpowiedzialne za zarządzanie obszarem:

[Powrót](#page-0-0)

[Powrót](#page-0-0)

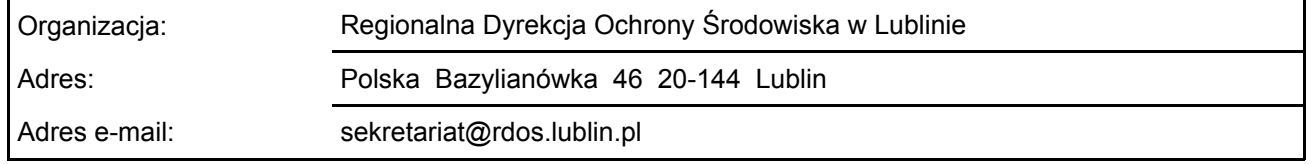

### 6.2. Plan(-y) zarządzania:

Aktualny plan zarządzania istnieje:

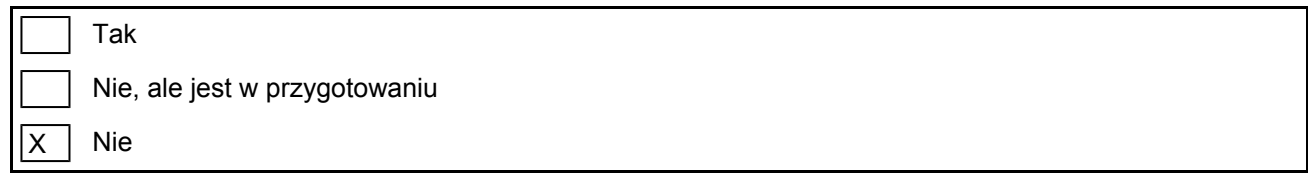

## <span id="page-3-1"></span>7. MAPA OBSZARU

Nr ID INSPIRE: | PL.ZIPOP.1393.N2K.PLH060021

Mapa załączona jako plik PDF w formacie elektronicznym (opcjonalnie)

X Tak Nie (opcjonalnie)